## MA 511: Computer Programming **Lecture 22**

http://www.iitg.ernet.in/psm/indexing\_ma511/y08/index.html

### **Partha Sarathi Mandal**

psm@iitg.ernet.ac.in

### Dept. of Mathematics, IIT Guwahati

Semester 1, 2008-09 Mon 10:00-10:55 Tue 11:00-11:55 Fri 9:00-9:55 Class: 1G2 MA512 Lab : Wed 14:00-16:55

- Without recompiling a program its possible to pass different starting values (special arguments) in an iterations through the empty parentheses of the **main** i.e., **main()**.
- Following two arguments are generally allow most of the C version.
- The parameters to be passed to **main** from OS.

```
main(int argc, char *argv[ ]){
```

```
}
```
- argc : an integer variable.
- argy : an array of pointer to characters i.e., an array of strings.
- Each string in this array will represent a parameter that is passes to **main**.

### mainArg.c

```
#include <stdio.h>
main(int argc, char *argv[ ]){
   int i;
   printf("argc = %d\n", argc);
   for(i = 0; i < argc; ++i)printf("argv[%d] = %s\n", i, argv[i]);
}
```
\$ cc mainArg.c -o mainArg \$ ./mainArg my name is Rana  $\text{argc} = 5$  $argv[0] = ./mainArg$  $argv[1] = my$  $argv[2] = name$  $argv[3] = is$  $argv[4] =$ Rana

### mainArg1.c

```
#include <stdio.h>
main(int argc, char *argv[ ]){
   int i, n;
   float sum=0.0, x, term = 1.0;
   sscanf(argv[1], "%f", &x);
   sscanf(argv[2], "%d", &n);
   for(i = 1; i \le n; +i){
         term * = x/(float)i;
         sum = sum + term;
   }
printf("x = %f, n = %d, sum = %f\n", x,n,sum);
}
```
\$ cc mainArg1.c -o mainArg1 \$ ./mainArg1 0.3 10  $x = 0.300000$ ,  $n = 10$ , sum = 0.349859

### mainArg2.c contract the mainArg2.c contract output.dat

```
#include <stdio.h>
main(int argc, char *argv[ ]){
    FILE *fp;
    char ch;
    fp = fopen(argv[1], "r");if(fp == NULL) printf("Error for opening a file\langle n'' \rangle;
    else{
            while(!feof(fp)){
                         fscanf(fp, "%c\n", &ch);
                         printf("%c\n", ch);
            }
     }
    fclose(fp1);
}
```
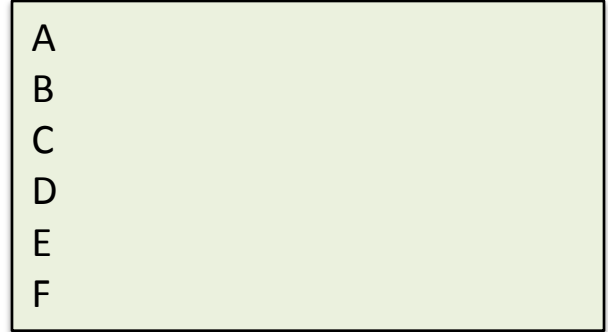

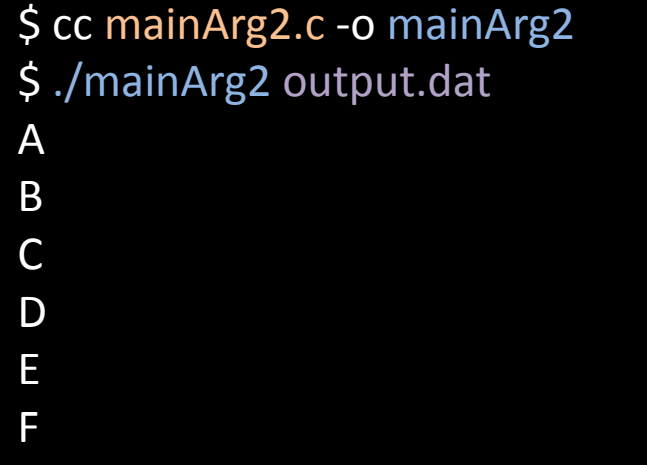

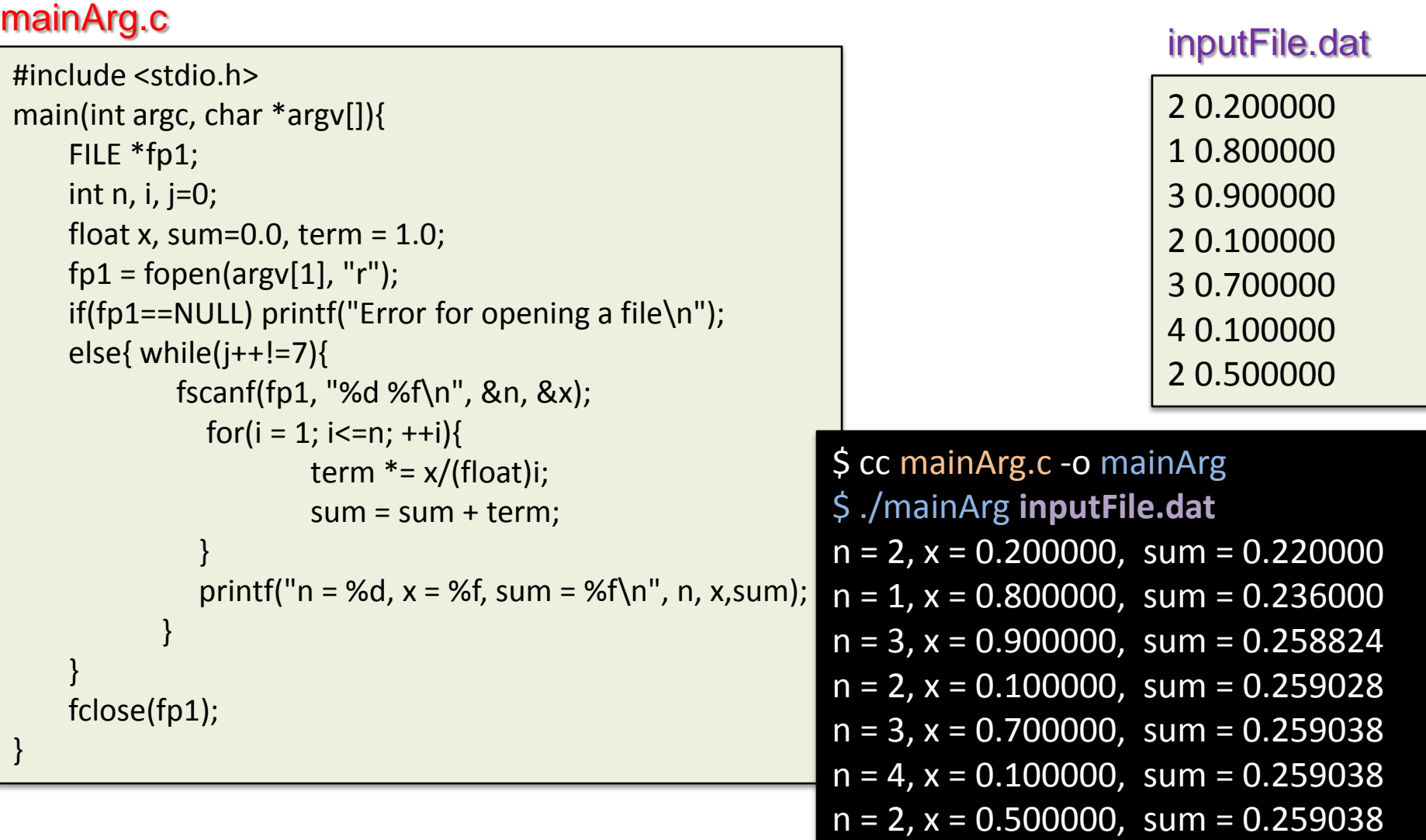